# <span id="page-0-0"></span>**FUZZY LOGIC SPEED CONTROL OF A DC MOTOR**

'Seda Aydemir Dept. of Electrical Engineering Kocaeli University Izniit, Kocaeli, Turkey [seedaa-aydemir@yahoo.com](mailto:seedaa-aydemir@yahoo.com) 

*Absiract-* This paper presents a simulation **of** the speed control **of** a DC motor using **Fuzzy** Logic Control (FLC) at MATLAB environment. The **Fuzzy** Logic Controller designed in this study applies the required control voltage based on motor speed error **(e)** and its change *(ce).* The performance **of** the driver system **was** evaluated through digital simulations using Simulink toolbox **of** Matlab". The simulation results show that **the** control with FLC outperforms **PI** cbntrol in terms **of** overshoot and steady state error.

## *Keywords- DC motor; Fuzq Logic: Speed Control*

#### 1. INTRODUCTION

The speed of DC motors can be adjusted within wide boundaries *so* that this provides easy controllability and high performance. DC motors used in many applications such as still rolling mills, electric trains, electric vehicles, electric cranes and robotic manipulators require speed controllers to perform their tasks. Speed controller of DC motors is carried out by means of voltage control in 1981 firstly by Ward Leonard [I]. The regulated voltage sources used for DC motor speed control have gained more importance after the introduction of thyristor **as** switching devices in power electronics. Then semiconductor components such as MOSFET, IGBT and GTO have been used **as**  electric switching devices **[2].** 

In general, the control of systems is difficult and mathematically tedious due to their high nonlinearity properties. To overcome this difficulty, FLC can be developed. The best applications of FLC are the timevariant systems that are nonlimear and ill-defmed **[3].**  One of the most important FLC applications in real life is the metro system in the city Sendia of Japan in 1987 **[4].** Nowadays, FLC applications are successfully used in many fields including automatic focus cameras, household materials such as dishwashers, automobile industry etc.

,.

In this study, the speed response of a DC motor exposed to fixed armature voltage was investigated for both under loaded and unloaded operating conditions. The first, the DC motor was operated for a required reference speed under loaded and unloaded operating conditions **using** PI control method. Then, to make performance comparison, the speed of the system was controlled using FLC. The FLC system designed for operating at fixed speed under different **load** conditions

Serkan **Sezen,** H.Metin Ertunc Dept. of Mechatronics Engineering Kocaeli University Izmit, Kocaeli, Turkey [serkansezen41@hotmail.com,](mailto:serkansezen41@hotmail.com) hmertunc@kou.edu.tr

are simulated at MATLAB/Simulink environment. In this study, we used a chopper circuit as a motor driver.

## II. MOTOR MODEL

The resistance of the field winding and its inductance of the motor used in this study are represented by  $R_f$  and  $L_f$ , respectively. The resistance of the armature and its inductance are shown by **R,** and La respectively in dynamic model. Armature reactions effects are ignored in the description of the motor. This negligence is justifable to minimize the effects of armature reaction since the motor used has either interpoles or compensating winding. The fixed voltage **V,** is applied to the field and the field current settles down to a constant value.

**A** linear model of **a** simple DC motor consists of a mechanical equation and electrical equation **as**  determined in the following equations:

$$
J_m \frac{d\omega_m}{dt} = K_m \phi I_a - b \omega_m - M_{\text{load}}
$$
 (1)

$$
L_a \frac{dI_a}{dt} = V_a - R_a I_a - K_b \phi \omega_m \tag{2}
$$

The dynamic model of the system is formed using these differential equations and Matlab Simulink blocks **as** shown in Fig. I,

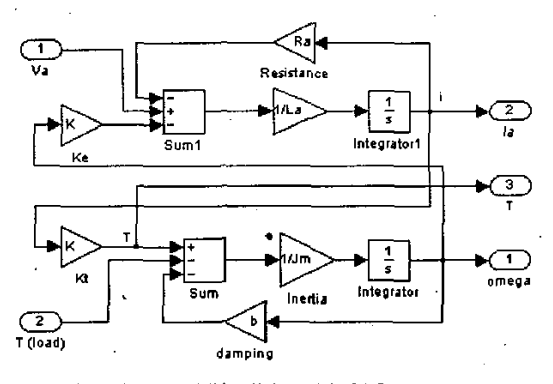

**Figure** 1. **MatlabISimulink model of DC motor** 

In this study, the parameters of DC motor are' presented on Table 1.

| Parameters                                    | Description                                 | Value<br>0.5<br>0.003 |  |
|-----------------------------------------------|---------------------------------------------|-----------------------|--|
| Ra                                            | Armature Resistance $(\Omega)$              |                       |  |
| La                                            | Armature Enductance (H)                     |                       |  |
| Jm                                            | Motor of Inertia ( $kg.m^2/s^2$ )           | 0.0167                |  |
| $K = K_e (K_b, \phi)$<br>$= K_t$ (K. $\phi$ ) | 'Motor Constant (Nm/Amp)                    | 0.8                   |  |
| b                                             | Damping ratio of<br>mechanical system (Nms) | 0.0167                |  |

**TABLE** I. **DC MOTOR PARAMETERS** 

## 111. FUZZY LOGIC CONTROLLER (FLC) DESCRIPTION AND DESIGN

The fuzzy logic foundation is based on the simulation of people's opinions and perceptions to control any system. One of the methods to simplify complex systems **is** to tolerate to imprecision, vagueness and uncertainty up to some extent [5]. An expert operator develops flexible control mechanism using words like "suitable, not very suitable, high, little high, much and far too much" that are frequently used words in people's life. Fuzzy logic control **is**  constructed on these logical relationships. Fuzzy sets are used to show linguistic variables. Fuzzy Sets Theory is fint introduced in **1965** by Zadeh to express and process fuzzy knowledge 16, **71.** There **is** a strong relationship between fuzzy logic and fuzzy set theory that is similar relationship between Boolean logic and classic set theory. Fig. *2* shows a basic FLC structure.

'

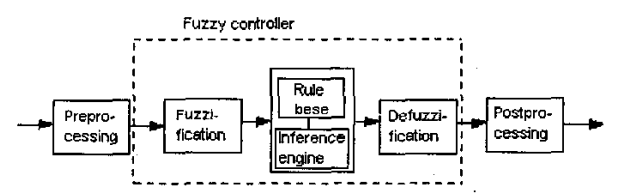

Figure 2. Process Blocks for a Fuzzy Controller

**Although** the classic controllers depend on the accuracy of the system model and parameters, FLC uses different strategies for motor speed control. Basically, FLC process is based on experiences and linguistic defmitions instead of system model. It **is** not required to know exact system model to design FLC. In addition to this, if there is not enough knowledge about control process, FLC may not give satisfactory results **[SI.** 

#### *A. Defining inputs, outputs and universe of discourse:*

The goal of designed FLC in this study is to minimize speed error. The bigger speed error the bigger controller input is expected. In addition, the change of error plays an important role to defme controller input. Consequently FLC **uses** error *(e)* and change of error *(ce)* for linguistic variables which are generated fiom the control rules. Equation *(3)* determines required system equations. The output variable is the change in control variable *(cu)* of motor driver. *cu* is integrated to achieve desired alpha value. Here  $\alpha$  is a angular value determining duty cycle of DC-DC converter designed in this paper.

$$
e(k) = [w_r(k) - w_a(k)] \times K1_k
$$
  
\n
$$
ce(k) = [e(k) - e(k-1)] \times K2_{CE}
$$
  
\n
$$
ca(k) = [\alpha(k) - \alpha(k-1)] \times K3_{Ce}
$$

Here  $K1_E$ ,  $K2_{CE}$  and  $K3_{Ca}$  are each gain coefficients and *k* is a time index.

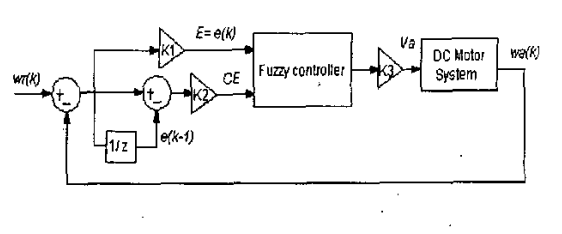

**Figure 3. Block** diagram **of the DC** motor control

The error *(e)* approaches to its smallest value when the motor speed is attained to nominal value. If we reverse this value, the error interval can be defined between -200 and 200.

When the simulation of system was performed at unloaded condition, the change of error is shown in Figure **4.** In this figure, the change of error can be seen between -1.6 and **0.1** intervals. Then this change was optimized between **-1** and 1 in the membership functions.

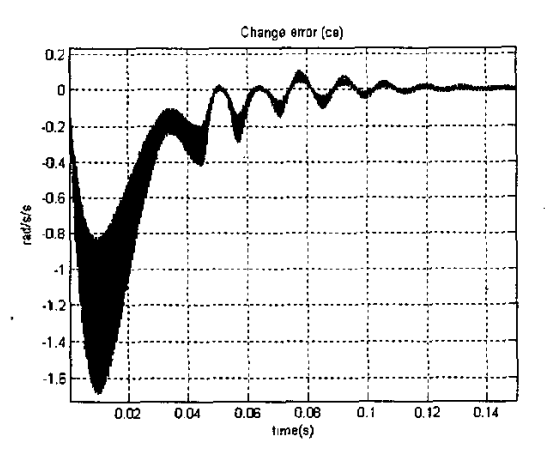

**Figure 4.** Change of Error

In order to optimize.the speed control, the intervals of membership functions are found after some manual changes **as** follows:

Authorized licensed use limited to: Queen Mary University of London. Downloaded on April 14, 2009 at 03:43 from IEEE Xplore. Restrictions apply.

$$
eo: -150
$$
 and  $+150rad/s$   
\n $ce\omega: -1$  and  $+1rad/s/s$  (4)  
\n $ca = 150.10^3$  and  $-150.10^3$ 

The gain values are determined for these intervals in simulation model as  $Kl_E = 1/150$ ,  $K2_{CF} = 1$  and  $K3_{Ca} = 150 \times 10^{3}$ .

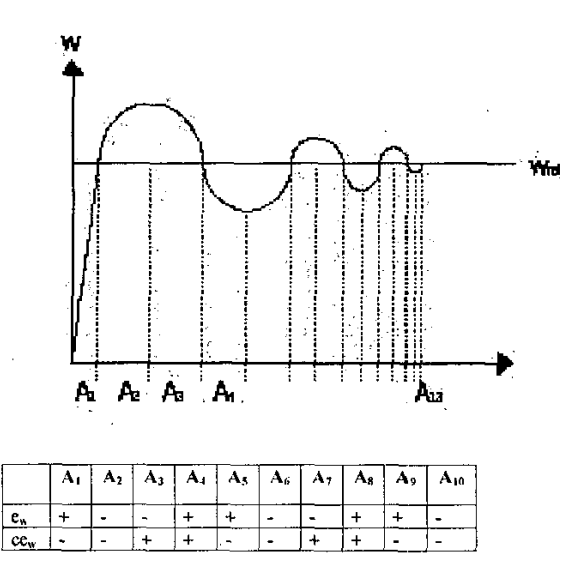

Figure 5. Dynamic Signal Analysis

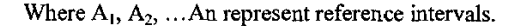

## B. Defining membership functions and rules:

System speed comes to reference value by means of the defined rules. For example, first rule on Table 2 determines, 'if (e) is NL and (ce) is NL than  $(c_n)$  is PL' According to this rule, if error value is negative large and change of error value is negative large than output, change of alpha will be positive large. In this condition, corresponding A<sub>2</sub> interval in Fig. 5, motor speed is larger than reference speed and still wants to increase strongly. This is one of the worst conditions in control process. Because of the fact that alpha is smaller than the required value, its value can be increased by giving output PL value. This state corresponds to motor voltage decreasing. All conditions in control process are shown in Fig. 5.

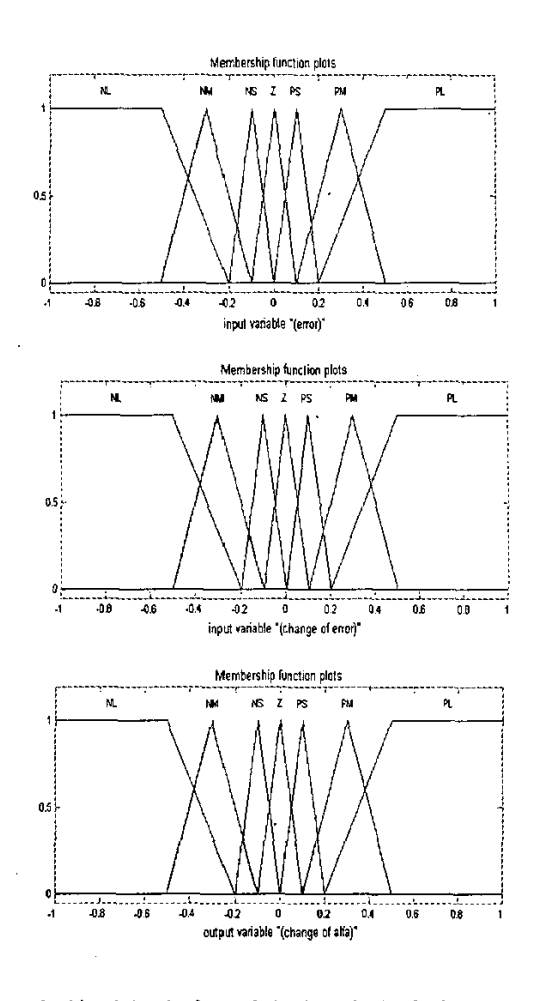

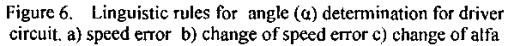

To be calculated FLC output value, the inputs and outputs must be converted from 'crisp' value into linguistic form. Fuzzy membership functions are used to perform this conversion. In this paper, all membership functions are defined between -1 and 1 interval by means of input scaling factors KlE and  $K2_{CE}$ , and output scaling factor  $K3_{Cu}$ . Thus, since simple numbers are now processed in controller after scaling, fuzzy computation is performed in a shorter time. The linguistic terms for input and output values are represented by seven membership functions as shown in Fig. 6.

TABLE II. THE RULE DATA BASE

| ce<br>$\mathbf{z}$ | NL. | <b>NM</b> | <b>NS</b> | z         | PS | PM        | PL.       |
|--------------------|-----|-----------|-----------|-----------|----|-----------|-----------|
| NL                 | PL  | PL        | PL        | PL        | NM | Z         | z         |
| <b>NM</b>          | PL  | PL        | PL        | PM        | PS | z         | z         |
| <b>NS</b>          | PL  | PM        | PS        | PS        | PS | z         | Z         |
| z                  | PL  | PM        | PS        | Ζ         | NS | <b>NM</b> | <b>NL</b> |
| <b>PS</b>          | z   | z         | NM        | NS        | NS | <b>NM</b> | NL        |
| PM                 | Z   | Z         | <b>NS</b> | <b>NM</b> | NL | NL        | NL        |
| PL                 | z   | Z         | <b>NM</b> | NL        | NL | NL        | NL        |

## **1V.** SIMULATION

#### *A.* Driver *circuit and modelling*

the average value of load voltage applied from a fixed DC source by switching a power switch such as tyristor, BJT. With wide usage ranges in power electronic, separately excited and serial DC motor speed control DC choppers used as a driver in this work change  $\frac{1}{\sqrt{1-\frac{v^2}{c^2}}}$ can be mentioned as the most important application area of DC choppers.

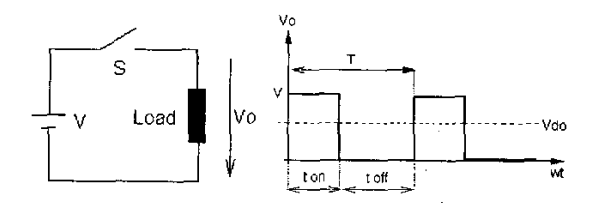

**[Figure](#page-0-0)** *1.* **Operating prencipk and** output **waveform of Driver** 

**Using** Fig. 7, the average output voltage can be calculated as

$$
V_{do} = \frac{t_{on}}{t_{on} + t_{off}} \tag{5}
$$

where V is the DC source voltage. V<sub>do</sub> can be controlled using three methods :

- $\bullet$  Hold  $t_{off}$  fixed and change  $t_{on}$  (frequency modulation)
- Hold period  $(t_{on} + t_{off})$  fixed and change  $t_{off}$  /  $t_{on}$ rate (pulse width modulation)
- $\bullet$  Change  $t_{off}$  and  $t_{on}$  separately. (Combination of first and second method)

In this paper, one-quadrant DC chopper is designed as a driver. In one-quadrant driver, load voltage and load current can take only positive values. If load inductance **is** too small to provide continuous current, discontinuous current operating condition is present. Simple power circuit of a one-quadrant DC chopper and general waveforms for continuous current condition are shown in Fig. 8 and Fig. 9, respectively.

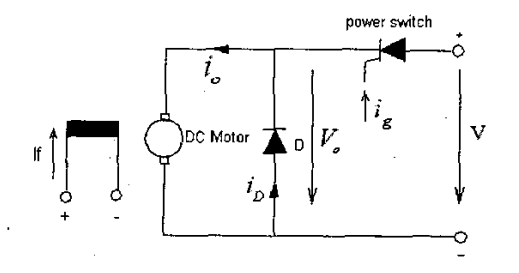

**Figure 8. Simple power circuit** of **a one-quadrani DC chopper** 

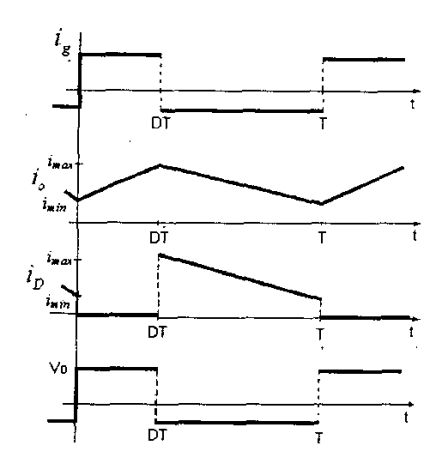

**Figure 9. General waveforms for continuous current condition** 

DC chopper model used in simulation model **is**  shown *in* Fig. **10.** To control average output voltage, **Vdo,** pulse width modulation (PWM) technique **is** used.

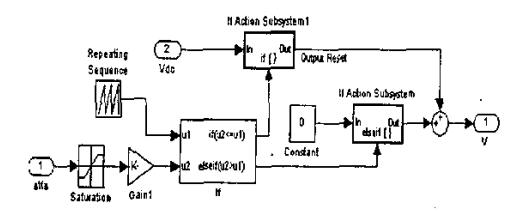

## **Figure** 10. **DC Chopper Model**

'

Fundamentally, the operating principle of driver model is based on the comparison of two signals [9]. One of the signals is a triangular waveform which represents one period of 2 **KHz** chopping frequency and other one is fixed linear signal which represents time equivalent of alpha trigging angle  $(t<sub>a</sub>)$ . Since chopping frequency is 2 KHz, the amplitude of triangular waveform starts from zero and reaches  $1/2.10<sup>3</sup> = 0.0005$  value. On the other hand, the alpha signal from controller is multiplied by **0.0005/360** value to calculate the time corresponding to this angle. Alpha time signal and triangular signal are U, and **U2** variables of **'1F'** block used in simulation model shown in Fig. 10, respectively.

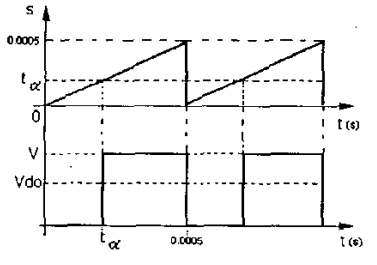

**Figure** 11. **Input and output signals of driver model** 

*769* 

 ${\bf V}$ CONTROL SIMULATION

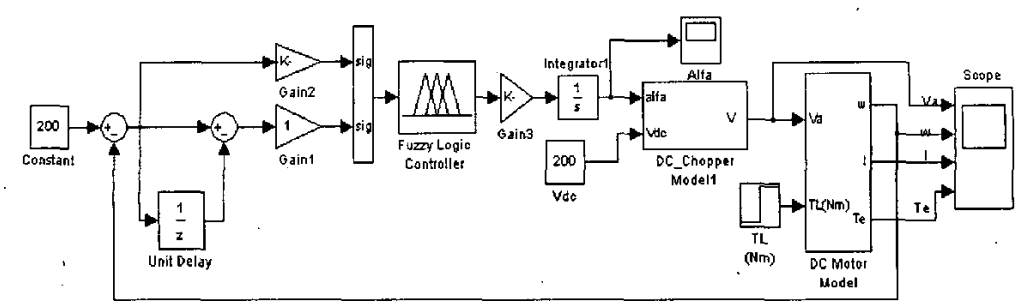

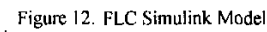

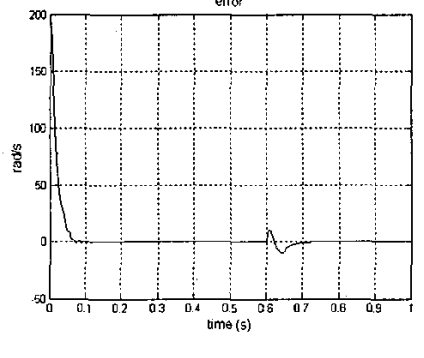

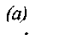

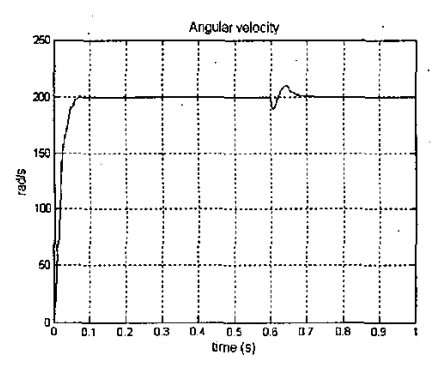

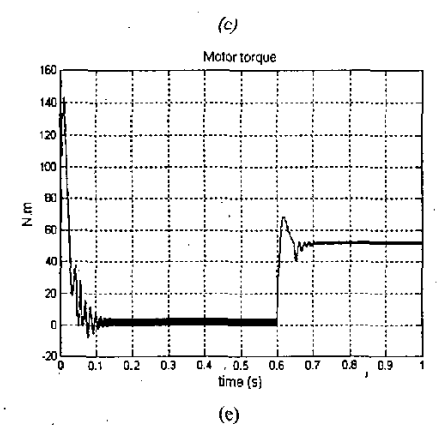

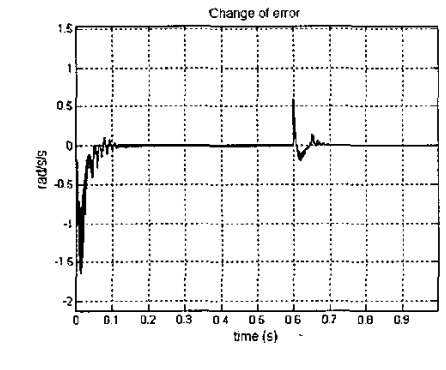

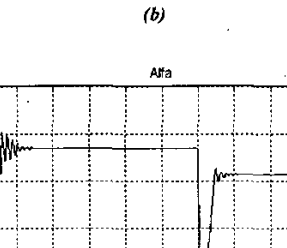

100

.<br>afr

**Bedie** 

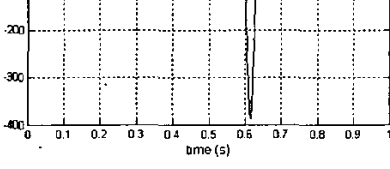

 $(d)$ 

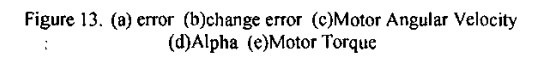

Simulink model of fuzzy logic speed control of<br>DC motor is shown in Fig. 12. Reference speed is<br>defined as 200 rad/s. Gain 1, Gain 2 and Gain 3 in the model, define change of error, error, and change of alpha scaling factors, respectively. 50 Nm load is<br>applied to motor at 0.6 s. Simulation results for 50 Nm load are shown in Fig. 13.

770

#### TABLE 111. PERFORMANCE ANALYSIS **OF** CONTROLLERS

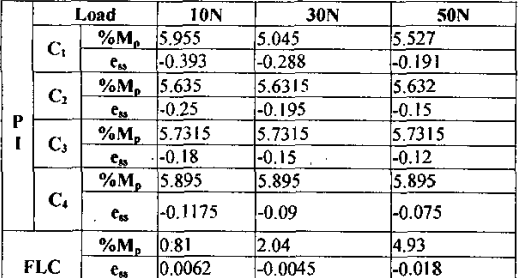

## (a) For different loads

The controller designed has been simulated for 10, 30 and 50 Nm load values; then percent overshoot  $(^{\circ}\!\%M_{n})$  and steady state error  $(e_{ss})$  have been measured. PI controller responses for different Kp Ki coefficients and FLC responses are compared on Table 3. As seen from the table, FLC outperforms PI controller in terms of overshoot and steady state error criteria.

## VI. CONCLUSIONS

Separately excited DC motor speed control has been performed in Matlab Simulink environment. DC motor speed has been controlled with classical PI Controller and Fuzzy Logic Controller (FLC). In this paper, it is also designed a circuit model as a driver to get more reasonable results.

Simulation results show that FLC has clearly better performance for providing  $T_r$  (rise time),  $e_{ss}$ (steady state error) and %M<sub>p</sub> (percent overshoot) criteria in comparison with PI controller. FLC also has more sensitive responses against load disturbances in according to classical PI controller.

It would be possible to get better PI controller performances by increasing  $K_p$  and  $K_i$  coefficients. But, in this case, it will be a problem in real application of PI controller.

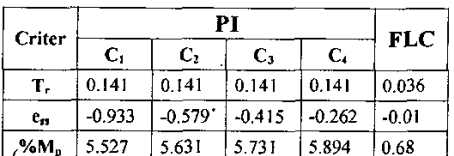

#### b) Unloaded operation

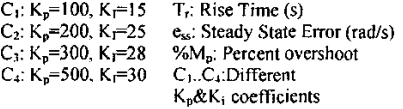

#### References

- [1] Chan, C. C., Low Cost Electronic-Controlled Variable Speed Reluctance Motors, IEEE Transactions on Industrial Electronics, Vol. IE-34, No. I. 95-100. Fehruary 1987.
- Khoei, A.. Hadidi, Kh., Microprocessor Based Closed-Loop Speed Control **Systeni** For DC Motor Using Power Mosfet. Electronics Circuits and Systems IEEE lntemational Conference ICECS'96, Vol. 2, 1247-1250, 1996. [2]
- [3] 0. Kaynak. G.Armagan, Otomasyon Magazine. "A new approach for process control: Fuzzy Logic", July-August **1992**
- [4] C. **Elmas, "Fuzzy** Logic Controllers", Seqkin Publishing, April-2003.
- [5] J.Klir, George, Yuan, Bo. : "Fuzzy Sets and Fuzzy Logic-Theory and Applications"
- [6] L. A. Zadeh, "Fuzzy Sets" Informat Control, vol.8, pp 338-353, 1965
- [7] L. A. Zadeh, " Outline of a new approach to the analysis complex systems and decision processes" IEEE **Trans.** Syst. Man Cybem, **vol.** SMC-3, pp. 2844, I973
- [SI **Y.** Tipsuwan, Y. Chow, "Fuzzy Logic Micmcontroller Implementation **for** DC Motor Speed Control". IEEE. 1999
- [9] F. Rahman, "Lectures 18 Control of DC-DC Converters", Power Electronics, ELEC4240/9240